# **Worksheets.MoveSheet(Worksheet, Int32)**

# **Description**

Moves a worksheet to a different position in the workbook.

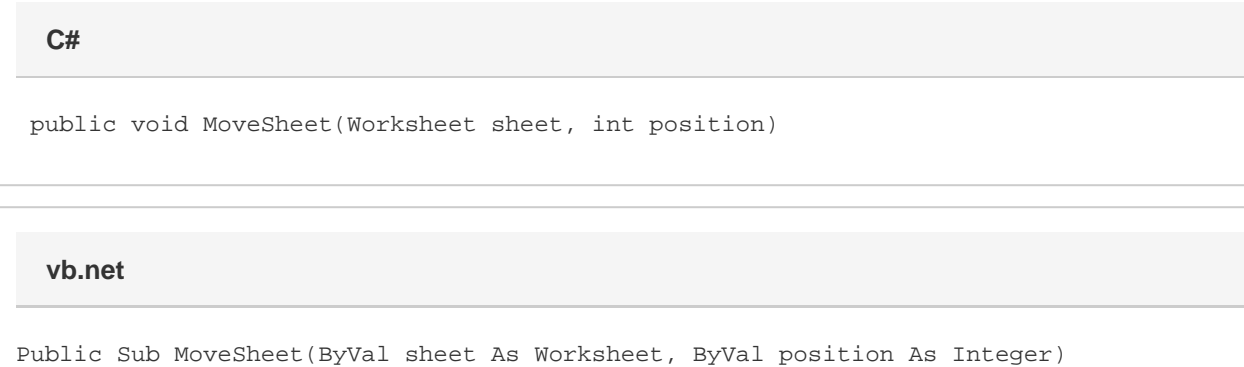

## **Parameters**

#### **sheet**

A [Worksheet](https://wiki.softartisans.com/display/EW8/Worksheet) object representing the sheet to move.

#### **position**

The 0-based position to which to move the specified worksheet. If position is less than 0, the sheet will be the first sheet in the workbook. If po sition is equal to or greater than [Worksheets.Count](https://wiki.softartisans.com/display/EW8/Worksheets.Count), it will be inserted after the last worksheet.

### **Examples**

sheets.MoveSheet(oWorkSheet, 3); **C#**

**vb.net**

sheets.MoveSheet(oWorkSheet, 3)